## Package 'eisaR'

October 18, 2022

<span id="page-0-0"></span>Title Exon-Intron Split Analysis (EISA) in R

Version 1.8.0

Description Exon-intron split analysis (EISA) uses ordinary RNA-seq data to measure changes in mature RNA and pre-mRNA reads across different experimental conditions to quantify transcriptional and post-transcriptional regulation of gene expression. For details see Gaidatzis et al., Nat Biotechnol 2015. doi: 10.1038/nbt.3269. eisaR implements the major steps of EISA in R.

Depends  $R$  ( $>= 4.1$ )

License GPL-3

biocViews Transcription, GeneExpression, GeneRegulation, FunctionalGenomics, Transcriptomics, Regression, RNASeq

Encoding UTF-8

Roxygen list(markdown = TRUE)

RoxygenNote 7.1.1

Suggests knitr, rmarkdown, testthat, BiocStyle, QuasR, Rbowtie, Rhisat2, Biostrings, BSgenome, BSgenome.Hsapiens.UCSC.hg38, ensembldb, AnnotationDbi, GenomicFeatures, rtracklayer

VignetteBuilder knitr

Imports graphics, stats, GenomicRanges, S4Vectors, IRanges, limma, edgeR, methods, SummarizedExperiment, BiocGenerics, utils

URL <https://github.com/fmicompbio/eisaR>

BugReports <https://github.com/fmicompbio/eisaR/issues>

git\_url https://git.bioconductor.org/packages/eisaR

git\_branch RELEASE\_3\_15

git\_last\_commit 1d61fdb

git\_last\_commit\_date 2022-04-26

Date/Publication 2022-10-18

Author Michael Stadler [aut, cre], Dimos Gaidatzis [aut], Lukas Burger [aut], Charlotte Soneson [aut]

<span id="page-1-0"></span>Maintainer Michael Stadler <michael.stadler@fmi.ch>

### R topics documented:

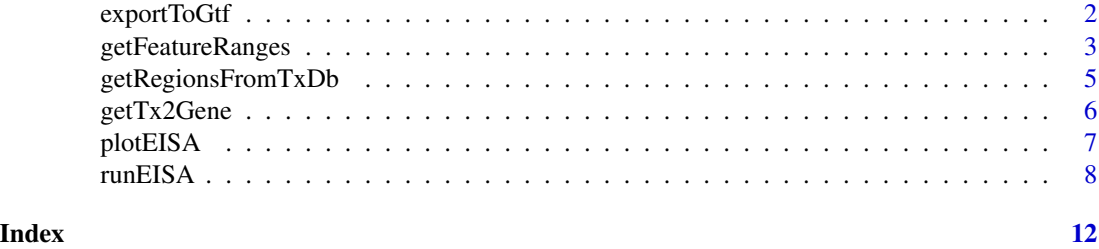

exportToGtf *Export GRangesList to GTF*

#### Description

Export the features in a GRangesList generated by getFeatureRanges to a GTF file. The function will represent each row of each of the entries as an "exon", each individual entry as a "transcript", and aggregate all features belonging to the same gene as a "gene" entry in the GTF file.

#### Usage

exportToGtf(grl, filepath)

#### Arguments

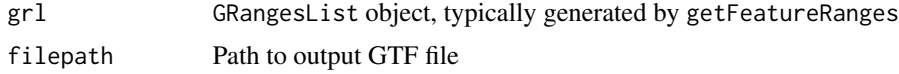

#### Value

Does not return anything, generates a GTF file

#### Author(s)

Charlotte Soneson

```
## Get feature ranges
grl <- getFeatureRanges(
  gtf = system.file("extdata/small_example.gtf", package = "eisaR"),
  featureType = c("spliced", "intron"),
  intronType = "separate",
  flankLength = 5L,
  joinOverlappingIntrons = FALSE,
```

```
verbose = TRUE
\mathcal{L}## Export GTF
exportToGtf(grl = grl, filepath = file.path(tempdir(), "exported.gtf"))
```
getFeatureRanges *Generate a GRangesList object with feature ranges*

#### Description

Generate a GRangesList object with genomic ranges for (any combination of) spliced transcripts, unspliced transcripts and introns.

#### Usage

```
getFeatureRanges(
 gtf,
  featureType = c("spliced", "intron"),
  intronType = "separate",
  flankLength = 90L,
  joinOverlappingIntrons = FALSE,
  collapseIntronsByGene = FALSE,
 keepIntronInFeature = FALSE,
  verbose = TRUE
\mathcal{L}
```
#### Arguments

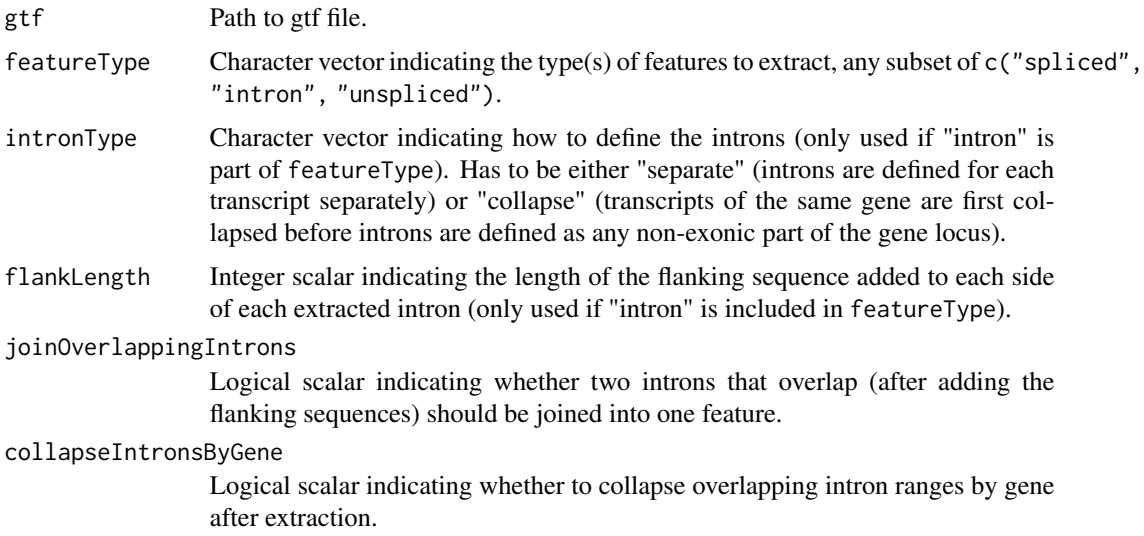

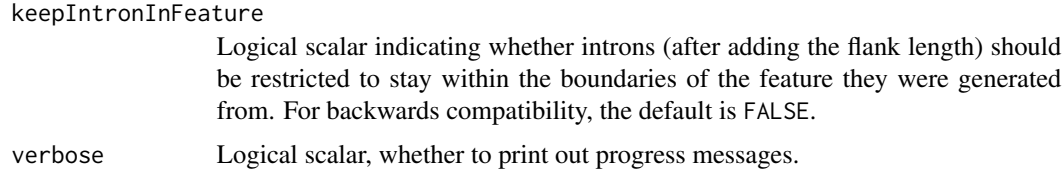

#### Value

Returns a GRangesList object where each element represents one extracted feature. The metadata of this object contains two data.frames mapping corresponding identifiers between the different feature types, as well as a list of all features for each type.

#### Author(s)

Charlotte Soneson

```
## Get feature ranges
grl <- getFeatureRanges(
 gtf = system.file("extdata/small_example.gtf", package = "eisaR"),
  featureType = c("spliced", "intron"),
  intronType = "separate",
  flankLength = 5L,
  joinOverlappingIntrons = FALSE,
  collapseIntronsByGene = FALSE,
  verbose = TRUE
)
## GRangesList
grl
## Corresponding transcript/gene IDs
S4Vectors::metadata(grl)$corrtx
S4Vectors::metadata(grl)$corrgene
## List of features of different types
S4Vectors::metadata(grl)$featurelist
## Get feature sequences
if (requireNamespace("BSgenome", quietly = TRUE) &&
    requireNamespace("GenomicFeatures", quietly = TRUE)) {
  library(BSgenome)
  genome <- Biostrings::readDNAStringSet(
    system.file("extdata/small_example_genome.fa", package = "eisaR"))
  seqs <- GenomicFeatures::extractTranscriptSeqs(x = genome,
                                                 transcripts = grl)
  seqs
}
```
<span id="page-4-0"></span>getRegionsFromTxDb *Get exonic/gene body regions from a transcript database.*

#### Description

From a transcript database package ([TxDb](#page-0-0)), extract exonic and gene body ranges for use with EISA. These regions can be used to quantify RNA-seq alignments in exons and gene bodies, respectively. Intronic counts can then be obtained from the difference between gene bodies and exonic region counts.

#### Usage

```
getRegionsFromTxDb(txdb, exonExt = 10L, strandedData = TRUE)
```
#### Arguments

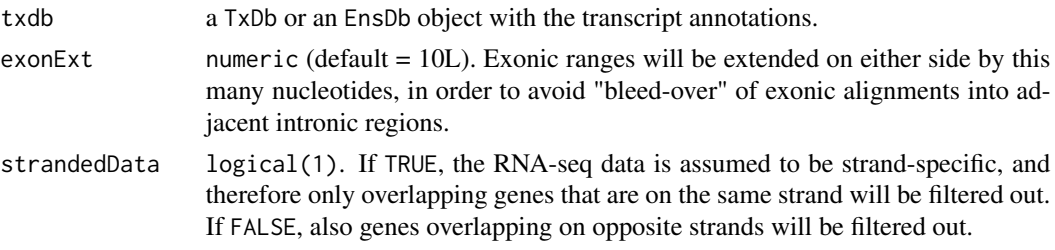

#### Details

The exonic regions are generated as follows:

- 1. extract exons by gene from the txdb
- 2. extend each exon by exonExt
- 3. combine overlapping exons within each gene
- 4. create gene body ranges from the most extreme exonic coordinates
- 5. filter out genes that have only a single exon (no intron), have exons on more than a single chromosome or on both strands, or that overlap other genes

#### Value

a list with elements "exons" and "genebodies", containing named GenomicRanges objects with ranges for exons and gene bodies, respectively.

#### Author(s)

Michael Stadler

#### See Also

[TxDb](#page-0-0) for details on TxDb objects and how to create them, e.g. from .gtf files.

#### Examples

```
if (requireNamespace("AnnotationDbi", quietly = TRUE)) {
  txdb <- AnnotationDbi::loadDb(system.file("extdata", "hg19sub.sqlite", package = "eisaR"))
   regL <- getRegionsFromTxDb(txdb)
   lengths(regL)
}
```
getTx2Gene *Generate a transcript-to-gene mapping from a GRangesList*

#### Description

Generate a data. frame mapping transcript IDs to gene IDs, based on a GRangesList object generated by getFeatureRanges.

#### Usage

getTx2Gene(grl, filepath = NULL)

#### Arguments

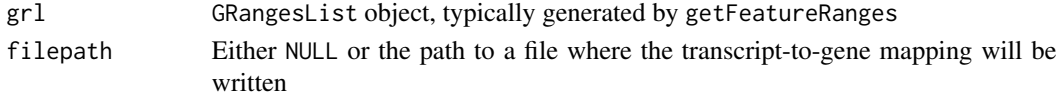

#### Value

Invisibly returns a data. frame with the transcript-to-gene mapping.

#### Author(s)

Charlotte Soneson

```
## Get feature ranges
grl <- getFeatureRanges(
 gtf = system.file("extdata/small_example.gtf", package = "eisaR"),
  featureType = c("spliced", "intron"),
  intronType = "separate",
  flankLength = 5L,
  joinOverlappingIntrons = FALSE,
  verbose = TRUE
\lambda## Get transcript-to-gene mapping
t2g <- getTx2Gene(grl = grl)
t2g
```
<span id="page-5-0"></span>

<span id="page-6-0"></span>

#### Description

plotEISA takes the return value from [runEISA](#page-7-1) and generates a scatterplot of intronic versus exonic changes.

#### Usage

```
plotEISA(
 x,
 contrast = c("ExIn", "none"),minLfc = NULL,
 maxFDR = 0.05,
 genecolors = c("#E41A1C", "#497AB3", "#222222"),
  ...
)
```
#### Arguments

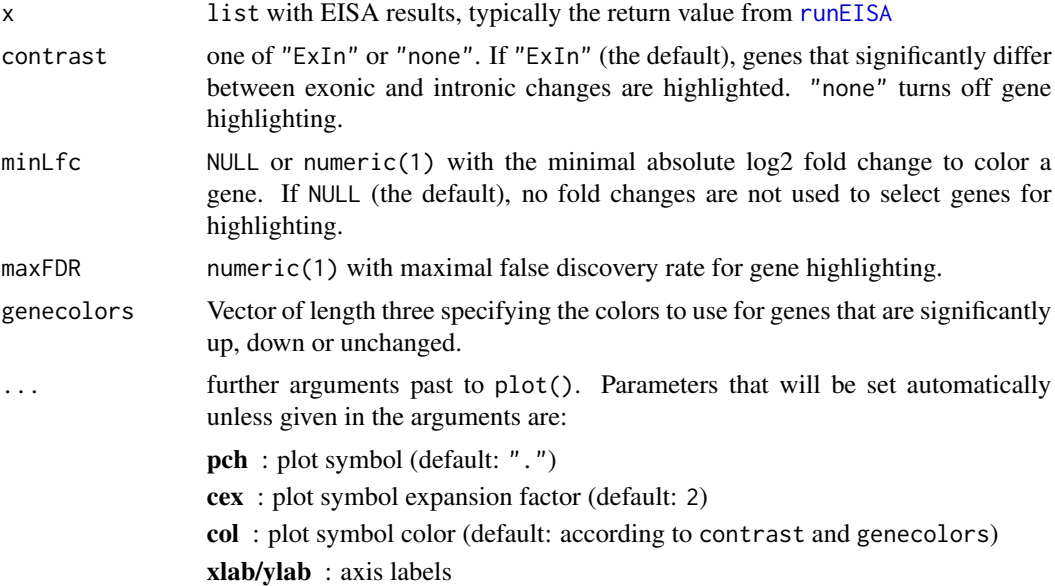

#### Value

NULL (invisibly)

#### Author(s)

Michael Stadler

#### <span id="page-7-0"></span>Examples

# see the help for runEISA() for a full example

<span id="page-7-1"></span>runEISA *Run Exon-Intron Split Analysis.*

#### Description

Starting from count tables with exonic and intronic counts for two conditions, perform all the steps in EISA (normalize, identify quantifyable genes, calculate contrasts and their significance).

#### Usage

```
runEISA(
 cntEx,
 cntIn,
 cond,
 method = NULL,modelSamples = TRUE,
 geneSelection = c("filterByExpr", "none", "Gaidatzis2015"),
  statFramework = c("QLF", "LRT"),
 effects = c("predFC", "Gaidatzis2015"),
 pscnt = 2,
  sizeFactor = c("exon", "intron", "individual"),
  recalcNormFactAfterFilt = TRUE,
  recalcLibSizeAfterFilt = FALSE,
  ...
)
```
#### Arguments

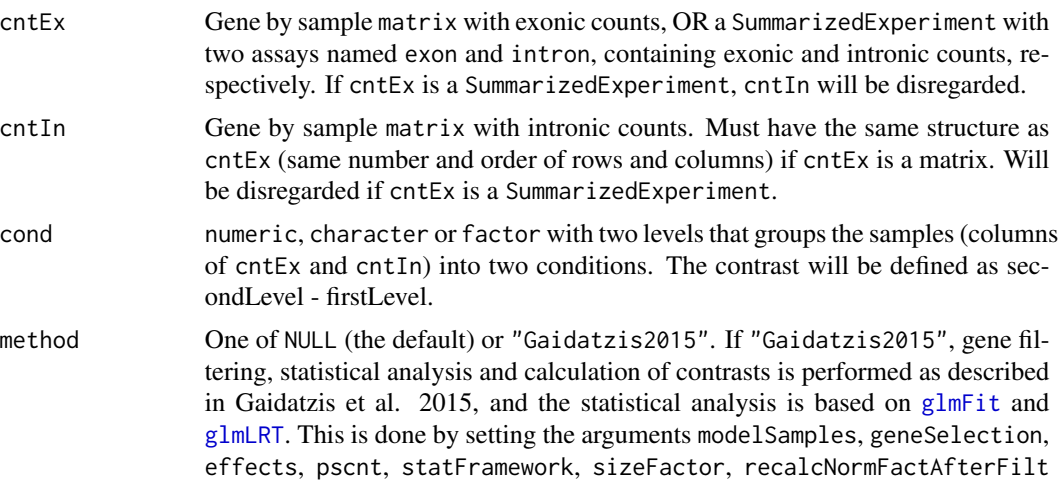

<span id="page-8-0"></span>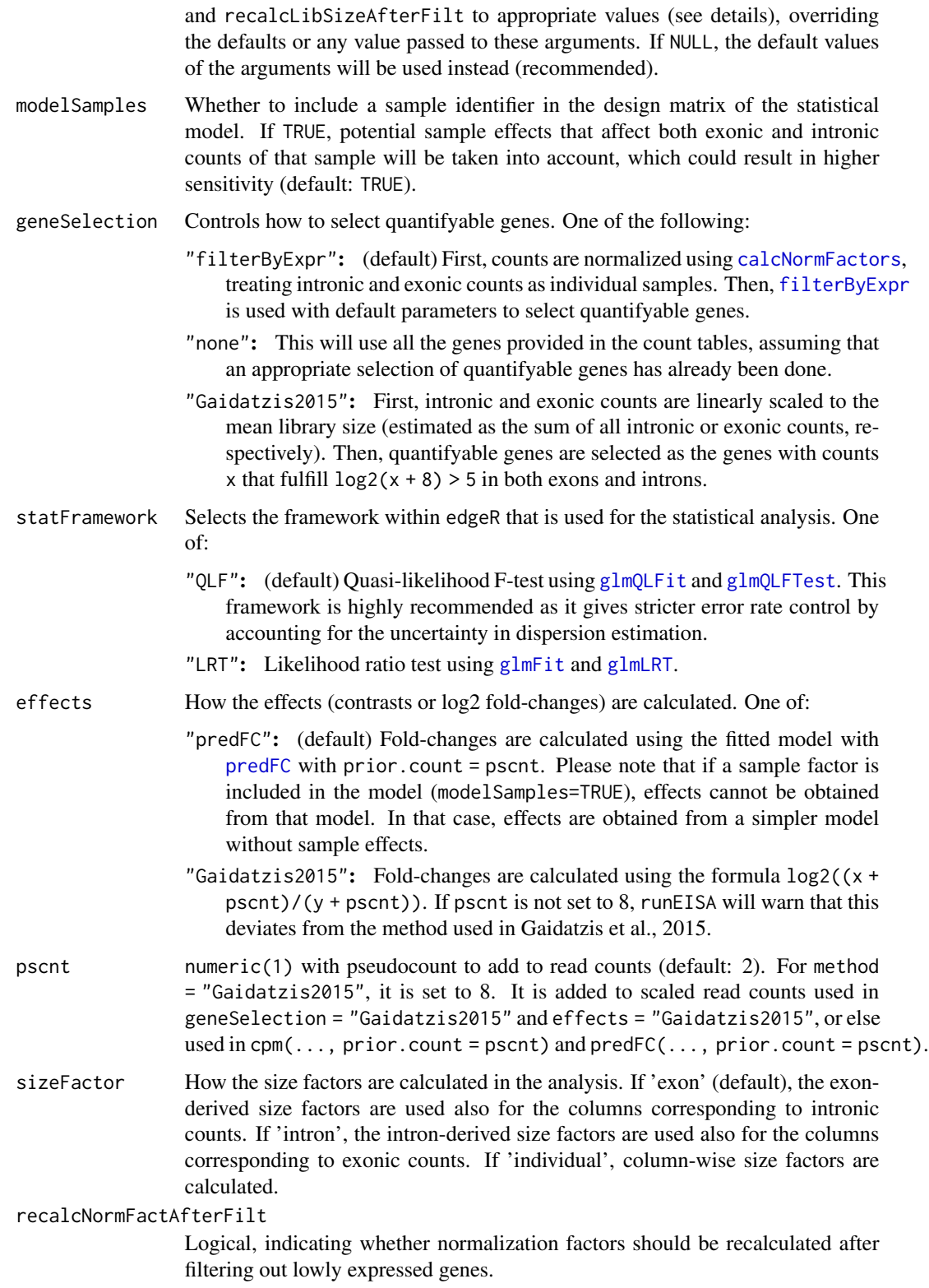

#### <span id="page-9-0"></span>recalcLibSizeAfterFilt

- Logical, indicating whether library sizes should be recalculated after filtering out lowly expressed genes.
- ... additional arguments passed to the [DGEList](#page-0-0) constructor, such as lib.size or genes.

#### Details

```
Setting method = "Gaidatzis2015" has precedence over other argument values and corresponds to
setting: modelSamples = FALSE, geneSelection = "Gaidatzis2015", statFramework = "LRT",
effects = "Gaidatzis2015", pscnt = 8, sizeFactor = "individual", recalcNormFactAfterFilt
= TRUE, recalcLibSizeAfterFilt = FALSE.
```
#### Value

a list with elements

fracIn fraction intronic counts in each sample

- contrastName contrast name
- contrasts contrast matrix for quantifyable genes, with average log2 fold-changes in exons (Dex), in introns (Din), and average difference between log2 fold-changes in exons and introns (Dex.Din)

DGEList [DGEList](#page-0-0) object used in model fitting

- tab.ExIn statisical results for differential changes between exonic and intronic contrast, an indication for post-transcriptional regulation.
- contr.ExIn contrast vector used for testing the difference between exonic and intronic contrast (results in tab.ExIn)
- designMatrix design matrix used for testing the difference between exonic and intronic contrast (results in tab.ExIn)

params a list with parameter values used to run EISA

#### Author(s)

Michael Stadler

#### References

Analysis of intronic and exonic reads in RNA-seq data characterizes transcriptional and posttranscriptional regulation. Dimos Gaidatzis, Lukas Burger, Maria Florescu and Michael B. Stadler Nature Biotechnology, 2015 Jul;33(7):722-9. doi: 10.1038/nbt.3269.

#### See Also

[DGEList](#page-0-0) for DGEList object construction, [calcNormFactors](#page-0-0) for normalization, [filterByExpr](#page-0-0) for gene selection, [glmFit](#page-0-0) and [glmQLFit](#page-0-0) for statistical analysis.

#### runEISA 11

```
cntEx <- readRDS(system.file("extdata", "Fig3abc_GSE33252_rawcounts_exonic.rds",
                            package = "eisan")[\,-1]cntIn <- readRDS(system.file("extdata", "Fig3abc_GSE33252_rawcounts_intronic.rds",
                            package = "eisaR")[\,-1]cond <- factor(c("ES","ES","TN","TN"))
res <- runEISA(cntEx, cntIn, cond)
plotEISA(res)
```
# <span id="page-11-0"></span>Index

calcNormFactors, *[9,](#page-8-0) [10](#page-9-0)*

DGEList, *[10](#page-9-0)*

exportToGtf, [2](#page-1-0)

filterByExpr, *[9,](#page-8-0) [10](#page-9-0)*

getFeatureRanges, [3](#page-2-0) getRegionsFromTxDb, [5](#page-4-0) getTx2Gene, [6](#page-5-0) glmFit, *[8](#page-7-0)[–10](#page-9-0)* glmLRT, *[8,](#page-7-0) [9](#page-8-0)* glmQLFit, *[9,](#page-8-0) [10](#page-9-0)* glmQLFTest, *[9](#page-8-0)* plotEISA, [7](#page-6-0) predFC, *[9](#page-8-0)*

runEISA, *[7](#page-6-0)*, [8](#page-7-0)

TxDb, *[5](#page-4-0)*